# Taking the Next Step: Records Research

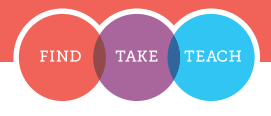

## HOW TO **FIND** THE RECORDS OF YOUR ANCESTORS

"When you were baptized, your ancestors looked down on you with hope.… They rejoiced to see one of their descendants make a covenant to find them" (Henry B. Eyring, "Hearts Bound Together," Ensign, May 2005, 80).

Unable to find record hints in your family tree? Try this.

#### 1. Gather information about an ancestor

Choose an ancestor to focus on. Talk to family members to discover approximately when and where they lived.

#### 2. Search indexed records\*

- 1. Sign in to FamilySearch.org, and click **Search**.
- 2. **Search Historical Records** using your ancestor's name.

## Did you find an indexed record?

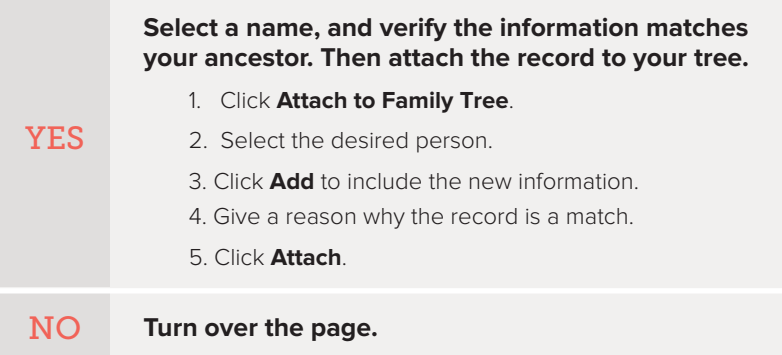

\*FamilySearch's partners have many additional records that you can search. Learn how to access these records by visiting https://familysearch.org/partneraccess.

Unable to find indexed records? Many images of records are available that have not been indexed yet.

### Try Browsing Images of Records

- 1. Choose an event for an ancestor to investigate (birth, marriage, death, military, immigration, census, etc.).
- 2. Click **Search**.
- 3. Locate **Research by Location**.
- 4. Click on the map, and then select the desired country.
- 5. Near the bottom of the page, search the **Image Only Historical Records**.
- 6. Select a collection that matches the desired event.
- 7. When the collection opens, click **Browse through images**.
- 8. Use what you know about your ancestor to choose an area of the collection to research.

# Did you find an image of a record?

### **Attach the record to your tree Ask for Assistance** Ask family members for more information, or contact a family history consultant for assistance. 1. Click **Attach to Family Tree**. 2. Select the person to attach the record to. 3. Explain why you attached the source to the individual. 4. Click **Save**. 1. Click **Get Help** at the top right of the FamilySearch.org screen. 2. Under **Contact Us**, click **Find Local Help**. 3. Choose a family history consultant or family history center to contact. YES NO

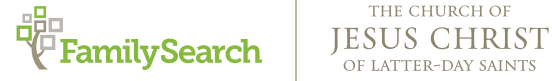

THE CHURCH OF